**How can i get adobe photoshop cs5 free download**

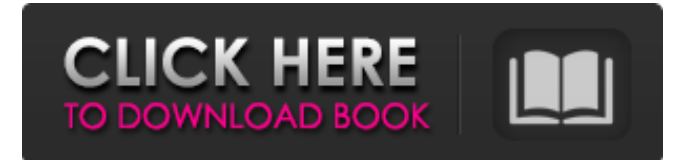

### **Photoshop Cs 5.1 Free Download For Mac Crack Download**

\* \*\*Getting an Overview of the Interface\*\*. Before you begin to work, make sure you've learned enough about the software to understand the terminology you'll see in the menus, toolbars, and layers menus as well as the file types you create in Photoshop. \* \*\*Working in the Basic Mode\*\*. Before you take off and start to play, make sure you understand the basics of what Photoshop can do. By learning the basic tools and modes in the Basic Mode, it's much easier to learn the more advanced tools and modes in the rest of the work environment. Adobe Photoshop is a sophisticated program, and mastering it takes some practice. It's not difficult or even that hard to learn, but you'll probably want to set aside some of your spare time, at least a few hours, to learn the program. The reason that it takes practice is that Photoshop is loaded with many features and options that are subtle and easy to overlook at first glance. This chapter gives you an overview of Photoshop's menu system, the various tools, and the role that layers play in the editing process.

#### **Photoshop Cs 5.1 Free Download For Mac (LifeTime) Activation Code Free [Mac/Win]**

If you haven't done so already, you should read my Adobe Photoshop tutorial to learn more about Photoshop and this guide will help you with the basics of this software. Photoshop Elements 2019 for Mac Installation Guide 1. Download the Photoshop Elements 2019 for Mac from the official website. The macOS version is available for free. 2. After downloading the installer, locate the installation files and double-click on it. 3. A browser window appears and prompts you to enter your email address. Enter your email address and click on the sign in button to proceed to the installation. 4. After login, click on the Download button and the installer appears. Click on Install button to begin the installation. 5. Once the installation process is done, you can see the installation window. To begin the installation, click on the Install button. 6. After the installation completes, another window will open. 7. Close all the windows and click on Finish to begin the Photoshop Elements 2019 for Mac. 8. You now have the Photoshop Elements 2019 for Mac. Click on the Photoshop Elements 2019 icon to open the software. Photoshop Elements 2019 for Windows Installation Guide 1. Download the Photoshop Elements 2019 for Windows from the official website. The Windows version is available for \$30. 2. After downloading the installer, locate the installation files and doubleclick on it. 3. The installation window will open. Enter your login credentials if needed. 4. After logging in, click on the Next button. 5. Click on the Download button and the installer will appear. Click on the Install button to begin the installation. 6. After the installation completes, the installation window will close. 7. Close all the windows and then launch the software. It will start the installation process. Click on the Continue button. 8. A browser window will open and ask you to enter your email address. Enter your email address and click on the Sign In button to proceed to the installation. 9. Once the installation process is done, the software will launch. Close all the windows and click on Continue to begin the application. 10. Click on the Setup button and the software will start the installation process. Once the installation process is done, the software will launch. 11. Close all the windows and click on Finish to begin the Photoshop Elements 2019 for Windows. 05a79cecff

# **Photoshop Cs 5.1 Free Download For Mac Crack Download (Updated 2022)**

Q: How to make value of a variable in a loop range from 0 to 10? For example, I have textbox for getting user's input, how to make this value range from 0 to 10? I need something like this: float temp; for(int i=0;iA conventional lamp holder is well known in which lamp assembly can be easily mounted on a ceiling by tying a thread or by double clamping a double spiral spring. There are many kinds of screw fixtures. For hanging a lamp such as a fluorescent lamp or a globular lamp from a ceiling, conventional lamp holders are fixed by screws to a ceiling. Thus, when the fixture of a lamp such as a fluorescent lamp or a globular lamp is changed, it is necessary to disassemble the fixture from the ceiling and then hang a new fixture by screws. Disassembly and reassembly of the fixture is time-consuming and laborious. The present inventor has found the drawbacks of conventional lamp holders and invented the present lamp holder quickly in accordance with the present invention.Q: using replace() in a for loop I want to loop through a long string looking for a value and then remove that value. This is what I'm doing myString = 'The quick brown fox jumps over the lazy dog.' import re for i in myString: if 'dog' in i: myString = re.sub('dog', '', myString) for i in myString: if 'dog' in i: myString = re.sub('dog', '', myString) I can't figure out how to loop through the long string without making a new one each time. A: It sounds like you want to change all instances of dog (any occurrences) into nothing, that's what re.sub is for. myString = re.sub('dog', '', myString) It's

#### **What's New In?**

/\*\*\*\*\*\*\*\*\*\*\*\*\*\*\*\*\*\*\*\*\*\*\*\*\*\*\*\*\*\*\*\*\*\*\*\*\*\*\*\*\*\*\*\*\*\*\*\*\*\*\*\*\*\*\*\*\*\*\*\*\*\*\*\*\*\*\*\*\*\*\*\*\*\*\*/ /\* \*/ /\* cf2interp.h \*/ /\* \*/ /\* Adobe's code for internal hinting (specification). \*/ /\* \*/ /\* Copyright 2007-2015 Adobe Systems Incorporated. \*/ /\* \*/ /\* This software, and all works of authorship, whether in source or  $*/$  /\* object code form as indicated by the copyright notice(s) included \*/ /\* herein (collectively, the "Work") is made available, and may only

## **System Requirements For Photoshop Cs 5.1 Free Download For Mac:**

PC: OS:Windows 7/8/10 (64bit) Processor: RAM:2 GB Graphics: GPU: Windows Installer: 15.8 GB PS4: Network: Game Size: Backgound First impression: I was greatly impressed with the opening and the character introduction with the moving characters. Now, it is a ton of fun to kill them, and who could be better than the Clown Prince of Crime? The fantastic opening of the

Related links:

<https://www.careerfirst.lk/sites/default/files/webform/cv/yarher180.pdf> <http://jwmarine.org/photoshop-2020-full-lifetime-mac-pc/> [https://peaceful-taiga-14961.herokuapp.com/download\\_presets\\_camera\\_raw\\_photoshop\\_cc\\_free.pdf](https://peaceful-taiga-14961.herokuapp.com/download_presets_camera_raw_photoshop_cc_free.pdf) <https://www.vakantiehuiswinkel.nl/photoshop-templates-2/> [https://www.juniperhillpta.uk/wp-content/uploads/2022/07/photoshop\\_free\\_download\\_for\\_windows\\_10\\_gratis.pdf](https://www.juniperhillpta.uk/wp-content/uploads/2022/07/photoshop_free_download_for_windows_10_gratis.pdf) [https://ceed-biz.net/wp-content/uploads/2022/07/download\\_photoshop\\_express\\_for\\_pc\\_windows\\_10.pdf](https://ceed-biz.net/wp-content/uploads/2022/07/download_photoshop_express_for_pc_windows_10.pdf) [https://menaentrepreneur.org/wp-content/uploads/2022/07/Download\\_12\\_Free\\_Draw\\_Pen\\_and\\_Ink\\_Brush\\_Sets.pdf](https://menaentrepreneur.org/wp-content/uploads/2022/07/Download_12_Free_Draw_Pen_and_Ink_Brush_Sets.pdf) <https://merryquant.com/adobe-photoshop-elements-10-5-2-free-download/> <https://cineafrica.net/100-free-photoshop-textures/> [https://socialspace.ams3.digitaloceanspaces.com/upload/files/2022/07/GrjIuW2jWunXBZZiTWhp\\_01\\_e74e97b40b8ef702d82](https://socialspace.ams3.digitaloceanspaces.com/upload/files/2022/07/GrjIuW2jWunXBZZiTWhp_01_e74e97b40b8ef702d823bc2589647183_file.pdf) [3bc2589647183\\_file.pdf](https://socialspace.ams3.digitaloceanspaces.com/upload/files/2022/07/GrjIuW2jWunXBZZiTWhp_01_e74e97b40b8ef702d823bc2589647183_file.pdf) <https://zwergenburg-wuppertal.de/advert/how-to-download-photoshop-and-apples-final-cut-studio/> <https://www.euspa.europa.eu/system/files/webform/amaimbe415.pdf> <https://www.sunsquare.com/system/files/webform/useruploads/blaces669.pdf> <https://kevinmccarthy.ca/adobe-photoshop-download-windows-7-free-download/> [https://jariosos.com/upload/files/2022/07/5una5GehC3JRCb7r5SgG\\_01\\_e74e97b40b8ef702d823bc2589647183\\_file.pdf](https://jariosos.com/upload/files/2022/07/5una5GehC3JRCb7r5SgG_01_e74e97b40b8ef702d823bc2589647183_file.pdf) [https://dry-spire-60493.herokuapp.com/photoshop\\_cs6\\_130\\_1\\_update\\_download.pdf](https://dry-spire-60493.herokuapp.com/photoshop_cs6_130_1_update_download.pdf) [https://seoburgos.com/wp-content/uploads/2022/07/Free\\_Trial\\_Photoshop\\_Cs6\\_Download.pdf](https://seoburgos.com/wp-content/uploads/2022/07/Free_Trial_Photoshop_Cs6_Download.pdf) <http://www.vietzine.com/wp-content/uploads/2022/07/gysejan.pdf>

<https://dzambelis.co.uk/advert/download-photoshop-ios-image-buying-and-selling-instagram-sharing-to-photoshop-tridion/> <https://www.maturasalonandspa.com/sites/default/files/webform/adobe-photoshop-cs2-rar-free-download.pdf>